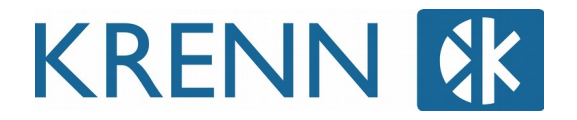

## Grüne Kraft aus dem Glas

Smoothies mit heimischen Heilkräutern

Wien, 10.5.2017

Die moderne Ernährungsberatung empfiehlt, täglich fünf Portionen Obst und Gemüse zu sich zu nehmen. Ein Leichtes im Urlaub! Gar nicht so einfach jedoch für Menschen mit einem herausforderndem Alltag. Smoothies schaffen hier Abhilfe.

Wenn sie vor allem Wildpflanzen enthalten, weist das Vitalgetränk eine bemerkenswerte Dichte an Mineralien, Vitaminen, Gerb- und Bitterstoffen sowie ätherischen Ölen auf. Im Zusammenspiel begründen sie den wohltuenden gesundheitlichen Effekt auf Körper und Seele.

"Wenn Medizin nur stets so schmackhaft munden würde, wie diese pürierten Gemüseund Fruchtspeisen", sagt Christina Benz. Sie verrät in Ihrem Buch Rezepte, die sie aus regionalen Heilkräutern zusammengestellt hat.

Neben Smoothies, die den Körper mit Nährstoffen versorgen, berichtet sie auch über die Verwendung von Kräutern als Seelennahrung. Zudem informiert sie über Wirkungsweisen der Zutaten, Zubereitungsarten und gibt viele Tipps für einen wirksamen Einsatz.

Über die Autorin:

Die große Liebe der Naturpädagogin, Journalistin und Autorin Christina Maria Benz gilt von Kindesbeinen an der heimischen Pflanzenwelt, die uns mit ihren Heilkräutern ein gesunder Begleiter durch das Leben ist. Sie lebt auf dem Land in Oberschwaben mit ihrem Mann, ihren Katzen, Hühnern und Hunden in einem ehemaligen Bauernhaus.

Christina Maria Benz Grüne Kraft aus dem Glas Smoothies mit heimischen Kräutern Flexcover 14,5 x 21 cm 96 Seiten ISBN 978-3-99005-288-4 Preis: 14,95 Euro

Kontakt: Hubert W. Krenn Hubert Krenn Verlag Gusshausstraße 18 , 1040 Wien T +43 1 585 34 72 , M hwk@buchagentur.at W www.krenn-verlag.at